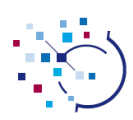

# **Tutorial: Authoring SNOMED CT**

*Tutors: Penni Hernandez and Cathy Richardson, IHTSDO*

## **Duration: 90 mins (including discussion)**

### **Audience**

This tutorial is aimed at entry level SNOMED CT Terminology Authors; authors looking for a refresher as well as those interested in understanding how SNOMED CT content is created.

### **Objectives**

The objective of this tutorial is to provide attendees with a basic understanding of what to consider when authoring SNOMED CT content and the steps taken in creation.

### **Outline**

This tutorial will walk attendees through the process of creating new SNOMED CT content. While the IHTSDO Workbench is used in this tutorial for demonstration purposes, the focus is on generic authoring principles not the specific tool used.

Areas covered include:

- The SNOMED CT Editorial Guide
- Acceptable content considerations
- Selecting the hierarchy
- Creating descriptions
	- o Terming and naming conventions
	- o Fully Specified Name (FSN)
	- o Synonym/s
- Relationships
	- o Adding relationships
	- o Using role groups
	- o The difference between stated and inferred
- Primitive and sufficiently defined concepts
- Modelling using the closest proximal primitive parent
- Using the classifier and interpreting the results

Please note: The content in this tutorial has been developed with the assumption that those attending have a basic understanding of SNOMED CT including its components and the concept model.